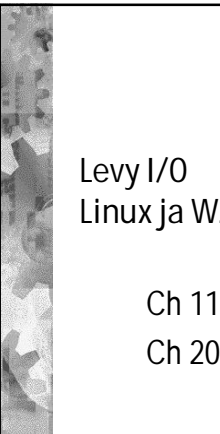

### LUENTO 15

1

5

Linux ja W2000 levy I/O

Ch 11.5-11 [Stal 05] Ch 20.8 [DDC 04]

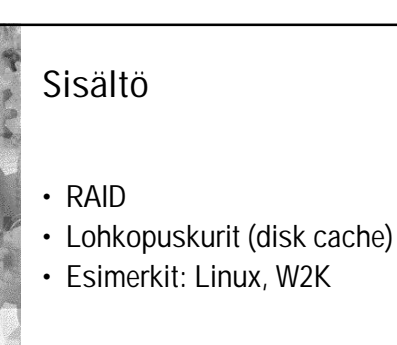

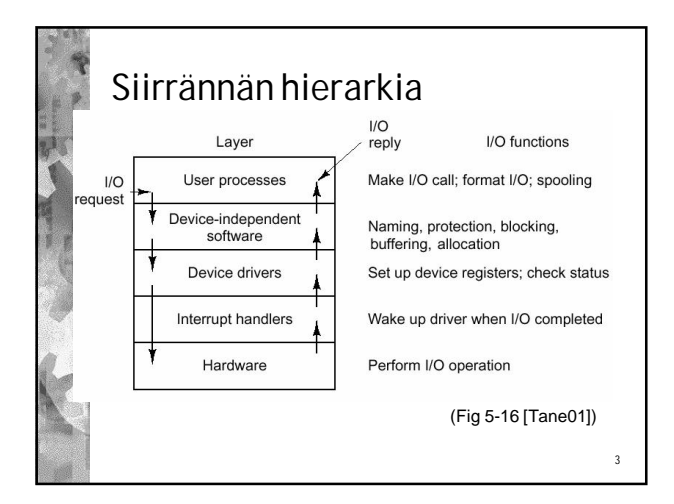

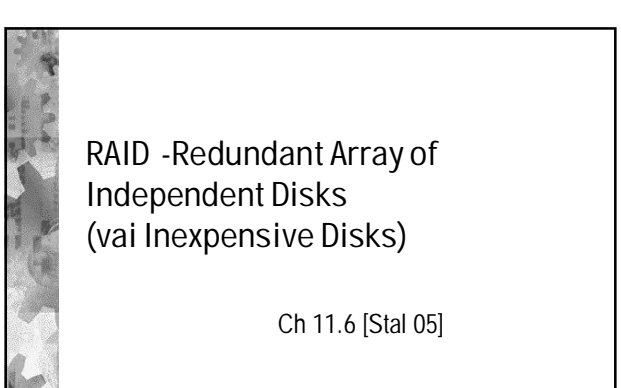

### RAID tavoitteet • RAID (Redundant Array of Inexpensive/Independent Disks) • aluksi: ison levyn sijasta monta pienempää edullista levyä • nyt: monta kallista erillistä levyä tuo luotettavuutta • Samanaikaisuus/rinnakkaisuus

- tiedostot jaettu useammalle levylle
- lohkon tavut jaettu useammalle levylle
- hakuvarsien siirrot voivat tapahtua yhtä aikaa

## RAID tavoitteet

- Koko levyjoukko näkyy KJ:lle yhtenä isona levynä
- Vikasietoisuus
	- vaikka levy hajoaa, sillä ollut tieto voidaan (toivottavasti) luoda uudelleen muiden levyjen perusteella
	- pariteetti, Mirror, Hamming, XOR ECC • ei RAID 0:ssa (onko siis edes RAID?)
		- "luku nolla tarkoittaa ei mitään"
		- RAID 0 antaa suorituskykyä, ei redundanssia

6

2

4

## RAID tavoitteet

- Tavallisen levyohjaimen sijasta levyä ohjaa 'älykkäämpi' RAIDohjain
	- ei tarvita muutoksia KJ:ään
	- huolehtii pariteetista
	- jos levy hajoaa, korjaa 'lennosta' bittijonoa, käyttäjä ei huomaa • levy irti, uusi tilalle, eheytä se
	- Myös ohjelmallisia toteutuksia (SW RAID)
	- yksi vikaantuva komponentti (RAID-ohjain) vähemmän
	- RAID-ohjain KJ:n ajurina
	- redundanssisuuslaskenta CPU:lla erillissuorittimen (levyohjain) asemesta

7

9

• sama funktionaalisuus kuin HW RAID-ohjaimella

#### RAID 0 (ei redundanssia, ei toisintoja) **Fig 11**  $\overline{\text{strip 2}}$  $\overline{\text{strip }3}$  $strio<sub>4</sub>$  $strin 5$  $strin 6$  $\overline{\text{strip }7}$ strip 8 strip 9 strip  $10$ strip 11  $\frac{1}{\text{strip } 14}$ strip  $15$ strip 12 strip  $13$  $(a)$  RAID  $0$ **redundant** • Monta levyä, fiksusti organisoituna • usean levyn optimointiratkaisu • Ei redundanssia, Data hajautettu usealle levylle • Etu: nopeus, samanaikaiset haut eri levyiltä

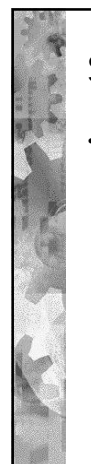

## Stripe

### • Stripe raita

- looginen levy jaettu saman kokoisiin **strip**-lohkoihin (levylohkon monikerta)
- peräkkäiset strip-lohkot eri levyille • yhden tiedoston peräkkäiset sripit eri levyillä
- samassa kohtaa eri levyillä olevat strip-lohkot muodostavat stripe raidan
- tasapainottaa levykuormaa automaattisesti

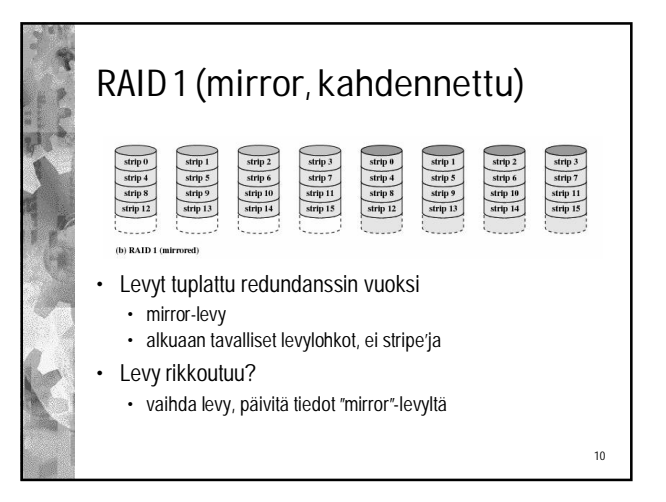

# RAID 1 (mirror)

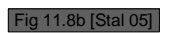

- Stripe-lohkot suorituskyvyn lisäämiseksi
- oikeastaan "**RAID 0-1"** tällöin (kun stripe-lohkot mukana) Suorituskykyetu
	- luku kummalta tahansa levyltä (levyjoukolta, stripe'lta) • kummalla lyhyempi saantiaika?
- kirjoitus molempiin (samanaikaisesti)
- samanaikaisuutta eri levyviitteissä
- Tilakustannus?
- 50% levytilasta (iso!)
- Usein käytössä, normaali optio levyohjaimessa ("mirror disk")

11

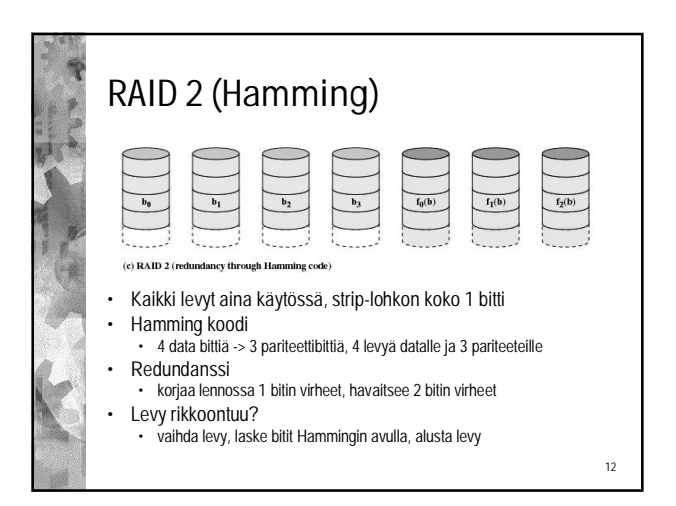

8

#### RAID 3 (pariteettibitti) RAID 2 (Hamming) Fig 11.8d [Stal 05] • Ei suorituskykyetua – päinvastoin? • luku aina kaikilta levyiltä yhtä aikaa, ja sitten tarkistus • kirjoitus kaikille levyille  $\overline{P(b)}$ • ei samanaikaisuutta eri levyviitteissä • Tilakustannus? (d) RAID 3 (bit-interleaved parity) • Hamming-koodin mukaan • Pelkkä pariteettibitti, strip-lohkon koko 1 bitti • 7 levyä: 3 pariteettilevyä eli 42% • Redundanssi • 15 levyä: 4 pariteettilevyä eli 27% • havaitsee 1 bitin virheet • **yleensä liikaa** • korjaa lennossa • Levy rikkoontuu? • vaihda levy, laske bitit pariteetin avulla, alusta levy

13

<sub>15</sub>

17

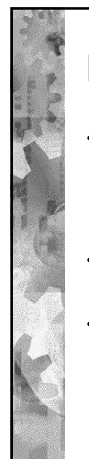

# RAID 3 (pariteettibitti)

- Suorituskykyetu
	- luku ja kirjoitus aina kaikista levyistä (mutta rinnakkain)
	- jonotusaika ei vähene, mutta siirtonopeus kasvaa
	- ei samanaikaisuutta eri levyviitteissä
- Tilakustannus?
- aina 1 levy
- Ei paljon käytössä, koska huono suorituskyky

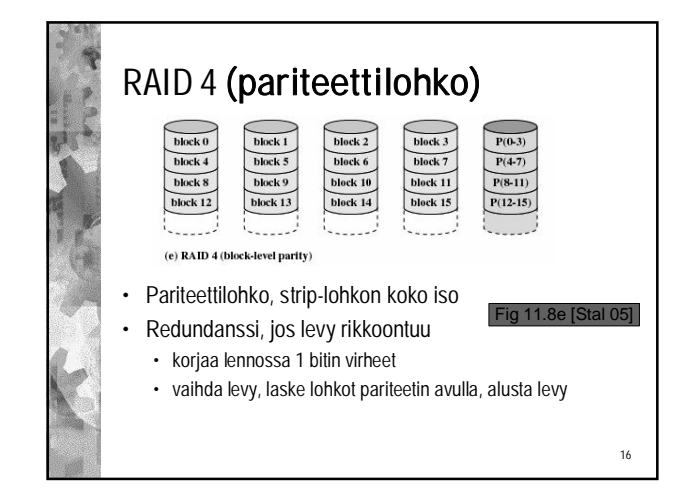

# RAID 4 (pariteettilohko)

### • Suorituskykyetu

- luku rinnakkain eri levyistä, levyt toimivat itsenäisesti
- kirjoituksessa yhteen lohkoon muut saman stripe'n lohkot pitää ensin lukea pariteettilohkonlaskemista varten • tai sitten lue ensin vanha lohko ja laske siitä
- kirjoituksessa pitää **aina kirjoittaa myös pariteettilohko**
- jonotusaika vähenee, siirtonopeus kasvaa
- samanaikaisuutta eri levyviitteissä
- Tilakustannus?
- aina 1 levy
- Ei paljon käytössä, koska pariteettilevy on pullonkaula

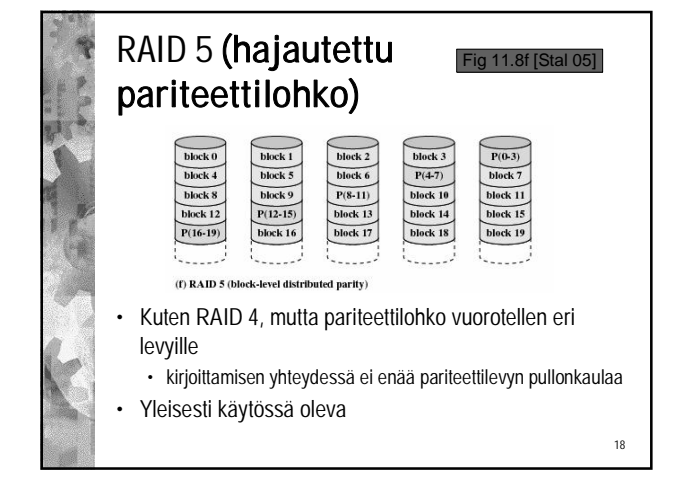

14

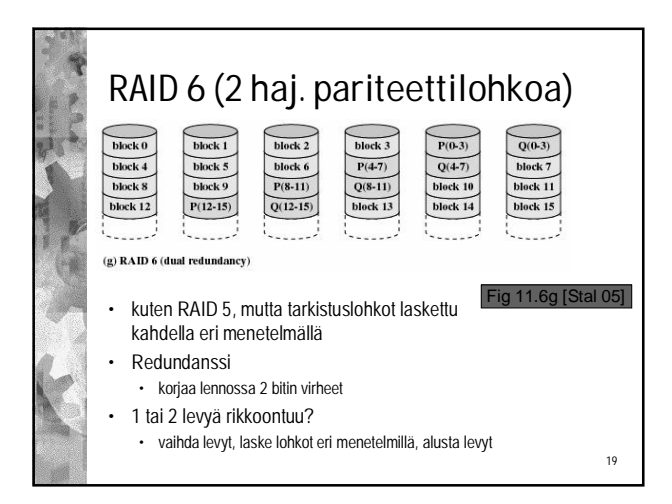

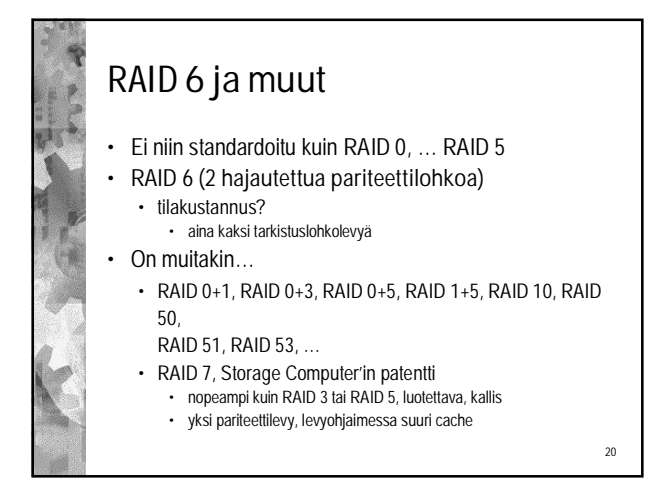

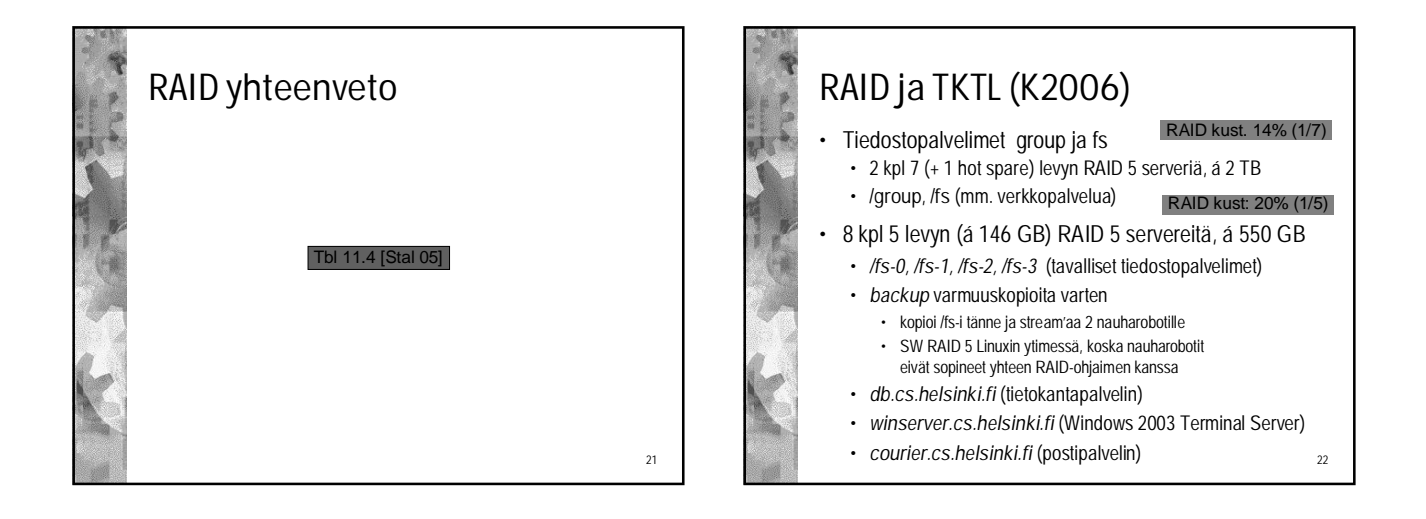

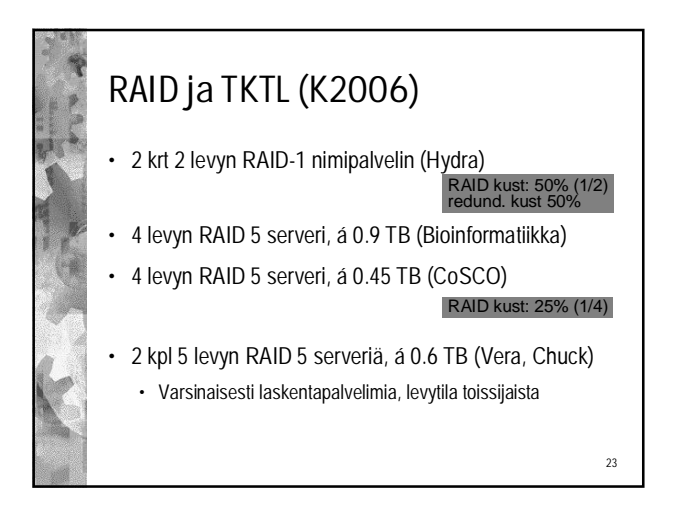

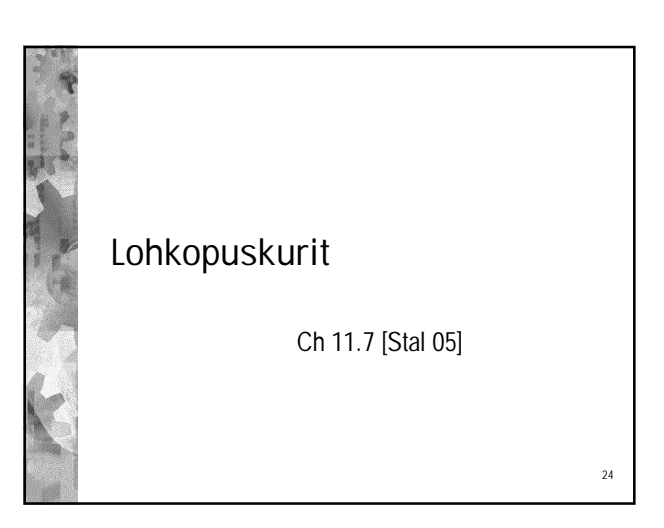

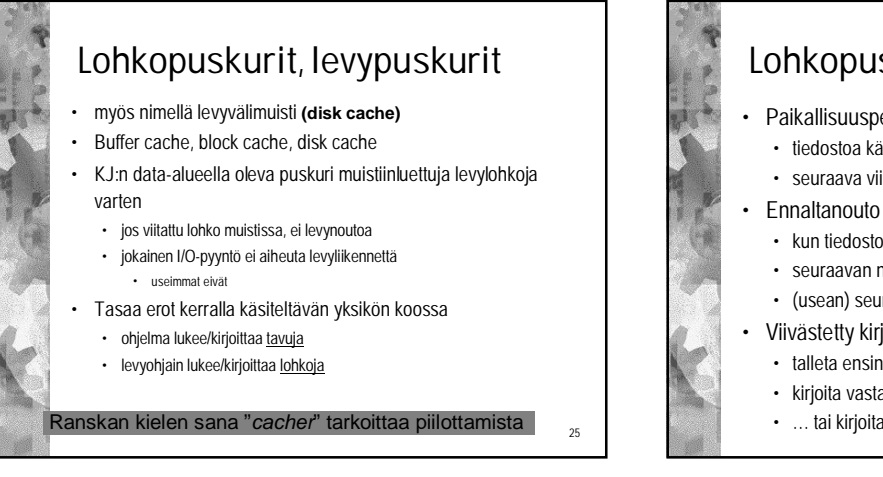

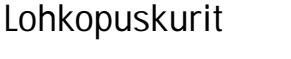

- Paikallisuusperiaate pätee myös levyä käytettäessä
- tiedostoa käydään läpi yleensä peräkkäisjärjestyksessä
- seuraava viite todennäköisesti samaan lohkoon

- kun tiedosto avataan, hae ens. lohko heti lohkopuskuriin
- seuraavan nouto, heti kun edellistä käsitellään
- (usean) seuraavan nouto samalla kertaa
- Viivästetty kirjoitus
	- talleta ensin levypuskuriin
	- kirjoita vasta täysi puskuri levylle …
	- … tai kirjoita muuttuneet esim. 30 sek välein levylle

 $\overline{\partial}$ 

28

vrt. virt.muistin cleanup

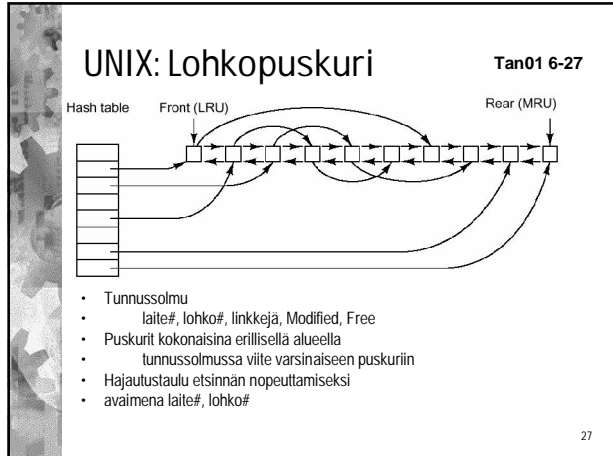

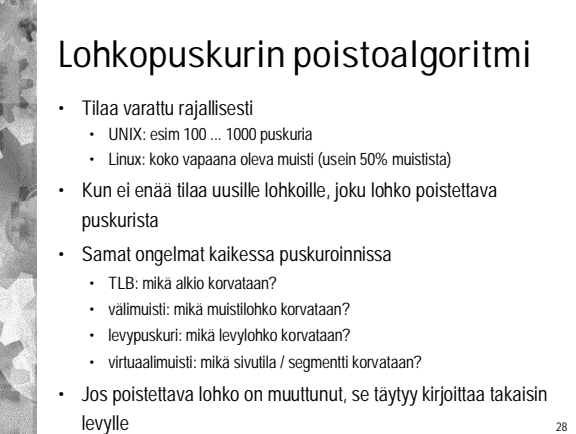

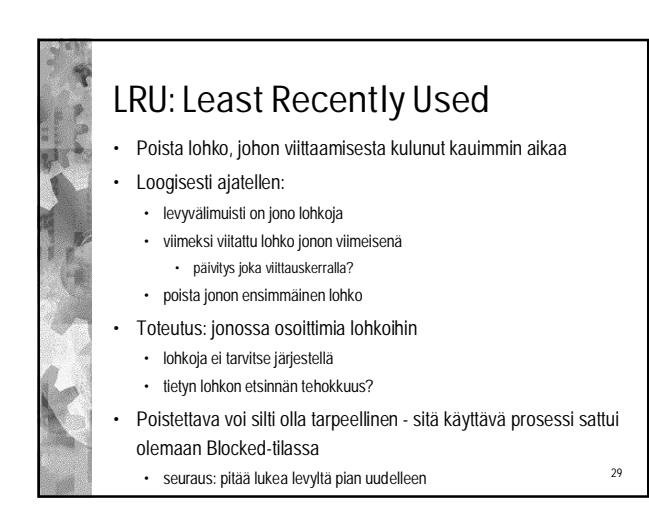

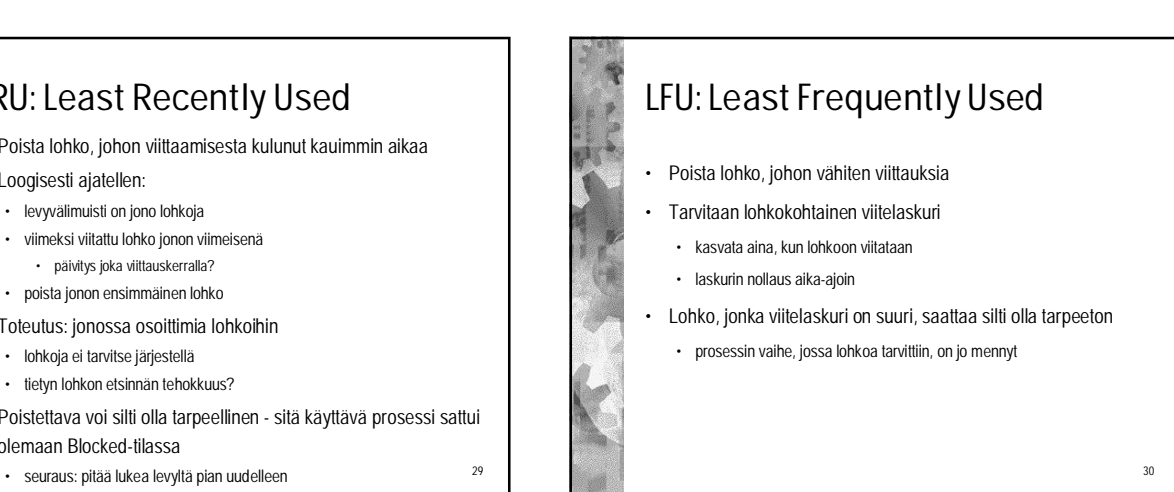

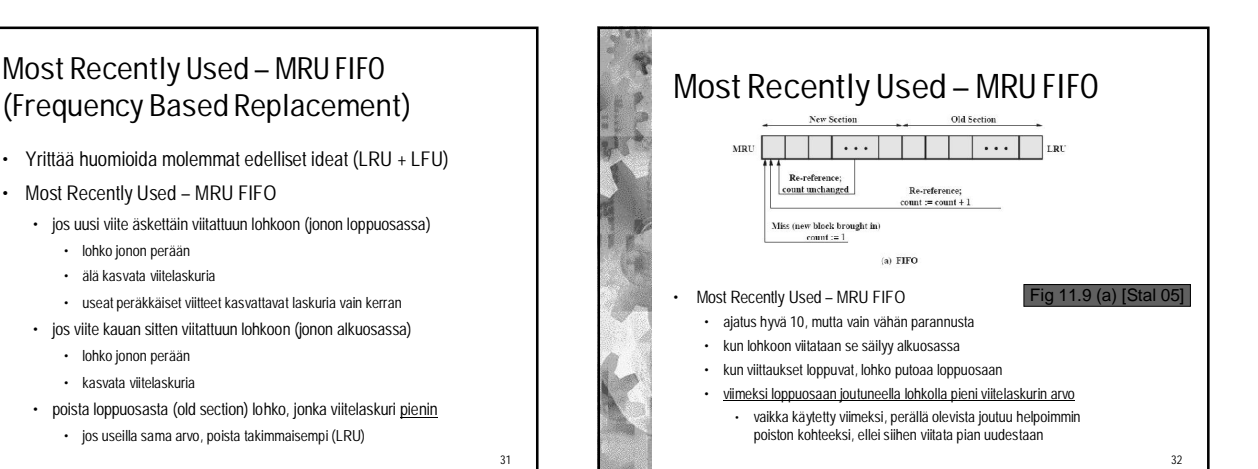

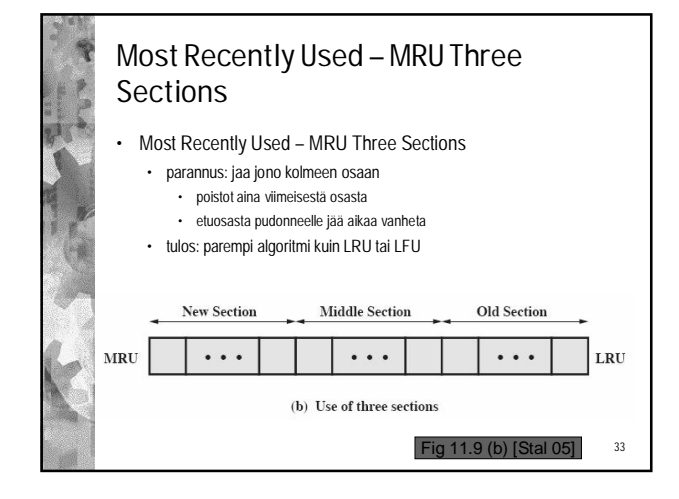

• lohko jonon perään

• lohko jonon perään • kasvata viitelaskuria

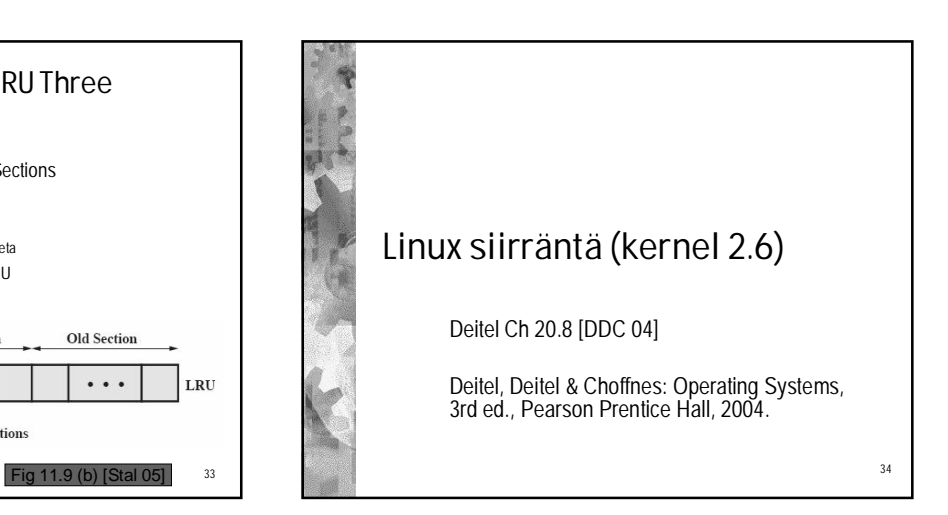

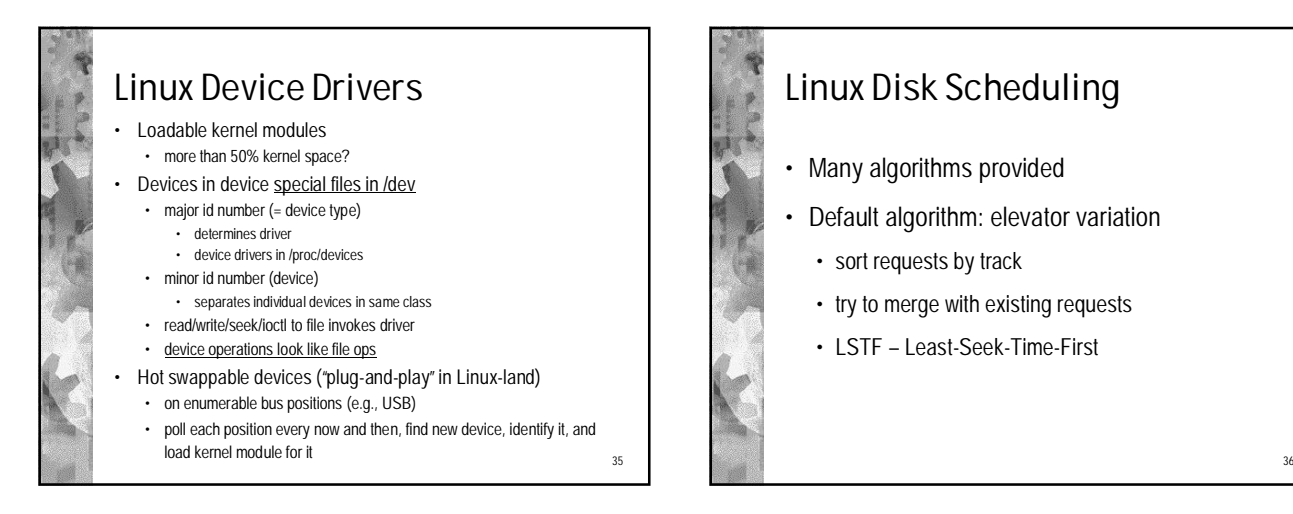

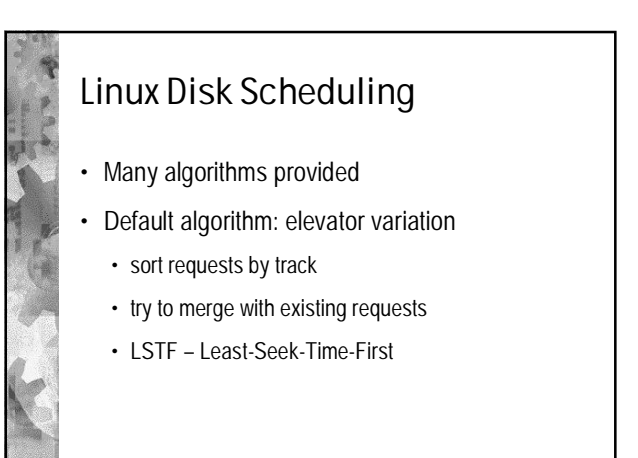

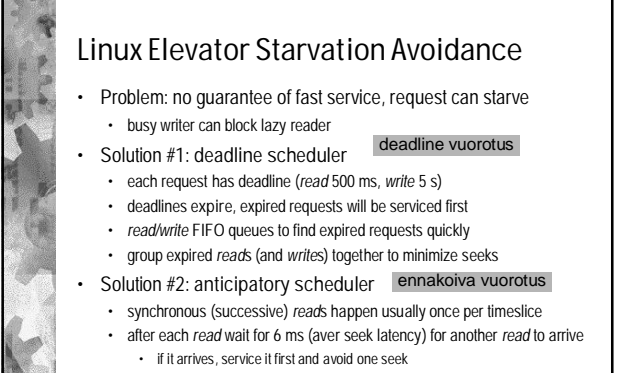

• advantageous only if new reads more than 50% of the time • collect history data to decide if this method is used

37

• performance gain 5x-100x

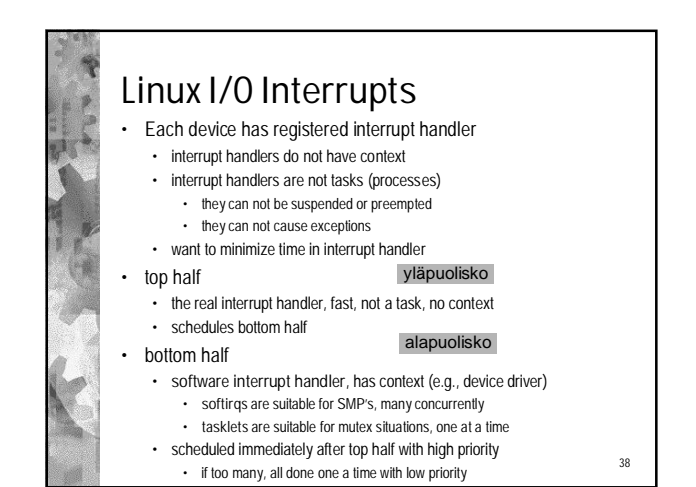

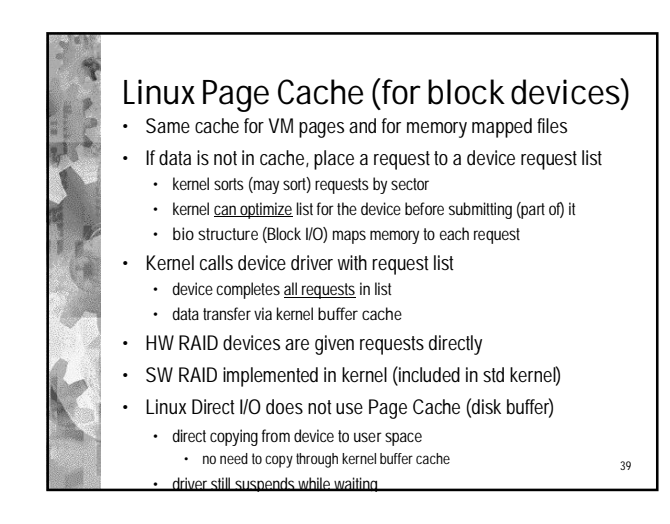

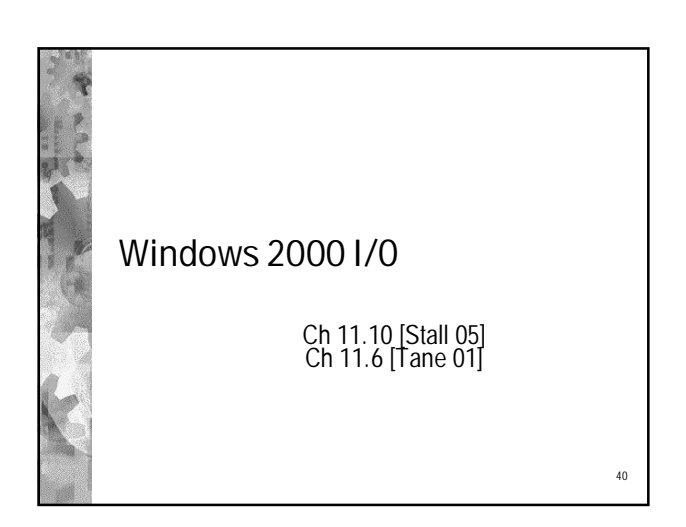

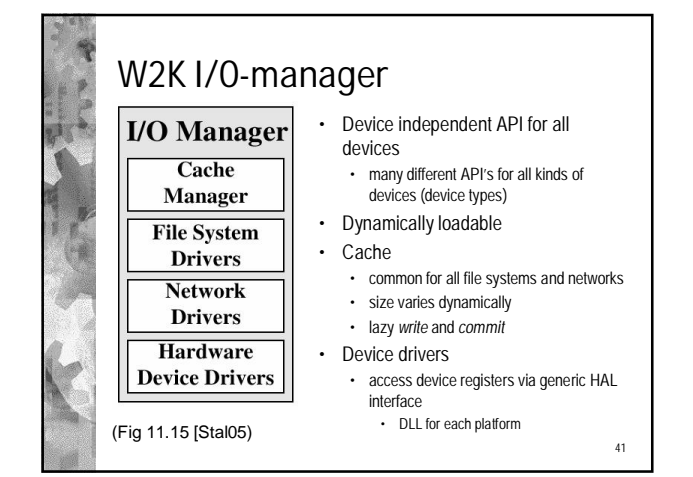

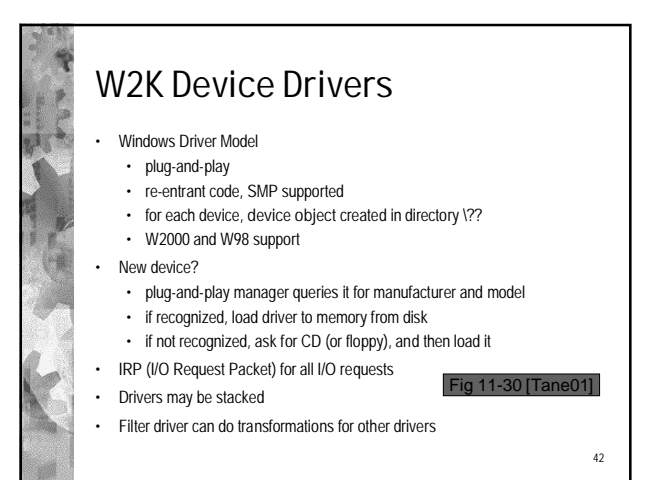

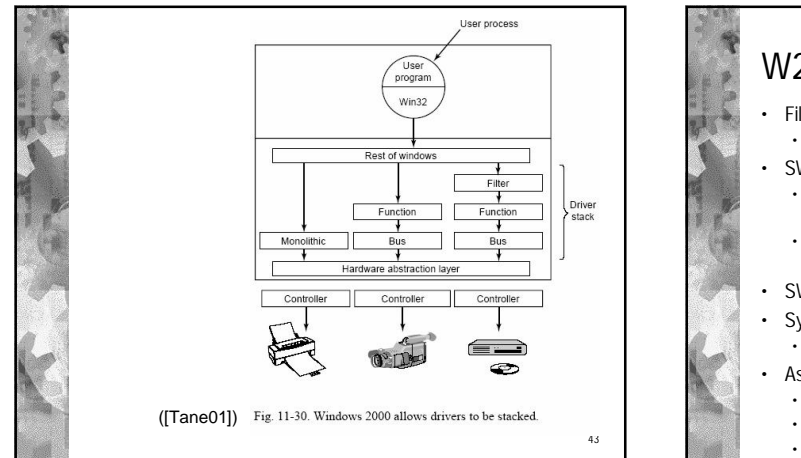

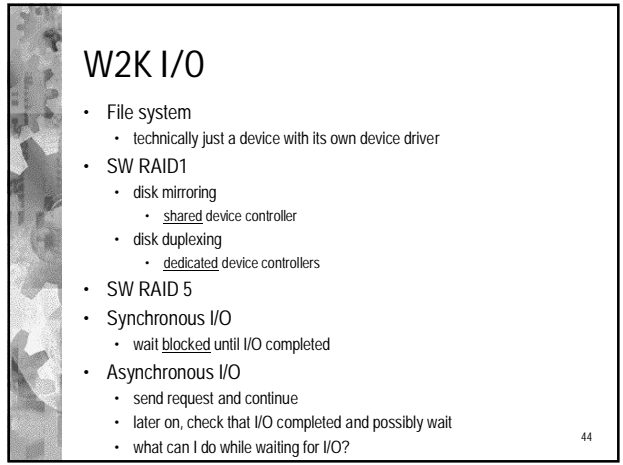

![](_page_7_Figure_3.jpeg)

## W2K DPC

(W XP, Ch 21.5 [DDC04])

47

- DPC (Deferred Procedure Call)
- Software interrupts
- No own context, use interrupted thread context • for cases where context is not important
- Must not block in DPC

• no context

- DPC queue at each processor
- Most of interrupt processing here

![](_page_7_Figure_13.jpeg)

![](_page_8_Figure_1.jpeg)

![](_page_8_Figure_2.jpeg)